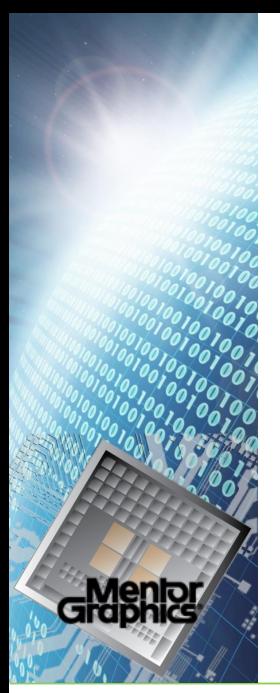

#### OpenACC Workers for AMD GCN

Julian Brown

March 2018

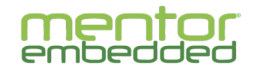

mentor.com/embedded

Android is a trademark of Google Inc. Use of this trademark is subject to Google Permissions. Linux is the registered trademark of Linus Torvalds in the U.S. and other countries. Qt is a registered trade mark of Digia Plc and/or its subsidiaries. All other trademarks mentioned in this document are trademarks of their respective owners.

## **Outline**

- AMD GCN recap
- OpenACC recap
- **Worker implementation:** 
	- Pass overview
	- Neutering
	- Broadcasting
- **Worker reductions**
- **Future plans**

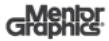

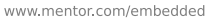

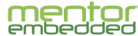

## Workgroups & Wavefronts

- **A** workgroup is equivalent to a CPU
	- Small amount of local memory (LDS)
- A wavefront is like a CPU thread:
	- Distinct **register set**
	- Distinct **stack**
	- **Asynchronous execution** wrt. other wavefronts
- Wavefronts can **synchronise** at barriers, workgroups cannot (easily)

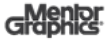

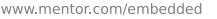

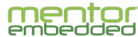

## OpenACC Execution Model

- Blocks of C/C++/Fortran code are **offloaded** to a GPU
- Loops within those blocks can be **distributed** over "abstract" parallelism levels:
	- The coarsest-grain level is **gangs**
	- Each gang is split into **workers**
	- Each worker is split into **vectors**
- At **each point** in an offloaded block, work may be distributed over gangs, workers and/or vectors
- **If** we are in **worker single** or **vector single** mode, it is important that side effects happen **only once**

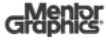

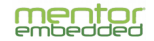

# OpenACC on GCN

- For OpenACC, the following hardware features are used for parallelism:
	- "Gangs" correspond to **workgroups**
	- "Workers" correpond to **wavefronts**
	- "Vectors" use SIMD instructions
		- A vector lane is a **work item**
- **Prior to this work, we were restricted to one wavefront** per workgroup (a single worker)
- Parts of code derived from NVPTX implementation (but moved to the **middle-end**)
- **This work concerns OpenACC** only: OpenMP uses a different, more "CPU-like" scheme

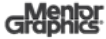

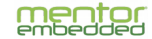

## Kernel Launch

- All workgroups/wavefronts ("threads") execute **the same code**, and run until completion
- HSA provides a "3-dimensional" model
	- $\rightarrow$  x  $\ast$  y  $\ast$  z work items (threads) are scheduled to run on the GPU
	- HSA is a cross-platform API. For GCN:
		- One of these dimensions maps to **SIMD vectors**
		- One dimension maps to **workgroups**
		- One dimension maps to **wavefronts** (i.e. workers)
- No provision for dynamically changing the number of threads
	- In particular, **all workers** run **all kernel code**
	- But, there are several ways of working around this

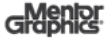

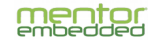

## Middle-End Representation

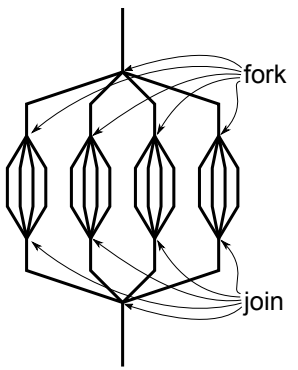

- At the gimple level, "**fork**" and "**join**" primitives are used to demark partitioned loops
- For Nvidia PTX, these are rewritten in the backend to use a neutering/broadcast scheme
	- "**Simulating**" fork/join semantics
- For AMD GCN, we do a similar transformation **much earlier in compilation**

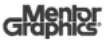

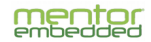

# Worker Transformations

#### Transformations done at gimple level consist of:

#### **Neutering**

- A control flow transformation
- Ensures that worker-single code executes on the **first wavefront** only

#### **Broadcasting**

- A data flow transformation
- Ensures that **local state** changes on first wavefront are propagated to other (idle) wavefronts
- Works on predicates used for **control flow**
	- Idle wavefronts "follow along" with the first

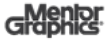

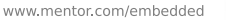

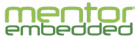

### Pass Overview

- 1. **Split** basic blocks at fork/join boundaries
- 2. Par discovery: scan the function's **loop structure**
- 3. Populate single-mode bitmaps: record which basic blocks execute in **worker-single** or **vector-single** mode
- 4. Find **SSA names** which may need propagation (defined in worker-single mode)
- 5. Find uses of **VAR\_DECL**s in worker-partitioned mode
- 6. Calculate set of local vars that may need propagating after each worker-single block:

6.1 Those that are **assigned directly**

- 6.2 Those that may be modified by a **write through a pointer**
- 7. **Transform** worker-single mode blocks using above data

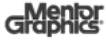

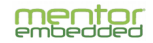

# Block Splitting

#### **Split blocks** that contain forks or joins

- Parallelism level changes on **edges**, not within blocks
- Some stmts are put in **singleton** blocks in **fully-partitioned** mode:
	- Control flow (GIMPLE\_RETURN, GIMPLE\_COND, GIMPLE\_SWITCH, GIMPLE\_CALL)
	- Assignments with COMPONENT\_REF, BIT\_FIELD\_REF, ARRAY\_REF lhs

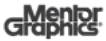

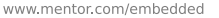

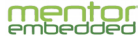

# Transforming Conditions

#### Condition splitting

```
// [...]
if (a > b) goto blk1; else goto blk2;
to...
// Worker zero executes this statement :
pred = (a > b);
// Block split , next stmt executed by
// all workers :
if ( pred != 0) goto blk1 ; else goto blk2 ;
```
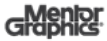

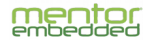

# Transforming Function Calls

■ Two types of function calls to consider in worker-single mode:

- **"Normal" calls** to maths library routines, etc.
- OpenACC **routines**
- The former can be left as-is, and be called from **worker zero** only
- The latter may contain worker-partitioned loops, so call from **all workers** (including "idle" ones)
	- Worker-single code within the function undergoes the **same transformation**

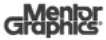

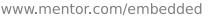

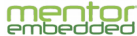

# Neutering (1)

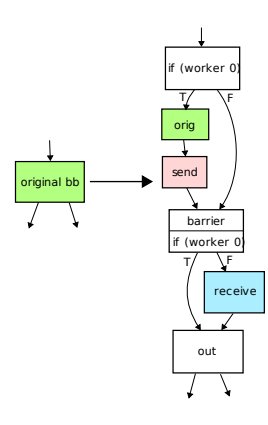

- A single bb is transformed into a **graph** of blocks:
	- **Predicate block** inserted at top
	- Original block executed for a **single worker** only
	- Thread-local state is **broadcast** via LDS
	- Other workers **receive** local state changes after sync barrier

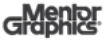

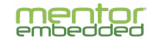

# Neutering (2)

In pseudocode:

```
static __lds oacc_ws_data_s_1 oblk;
if ((ib)k =  builtin oacc single copy start (kob) )
   = NULL) \{// Do stuff
  oblk.x = x;
  oblk. v = v;
  _ builtin _oacc_single _copy_end (&oblk);
}
- builtin oacc worker barrier ();
if (iblk) {x = ib/k \rightarrow x;
  y = iblk \rightarrow y;}
```
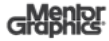

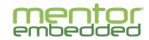

# Broadcasting (1)

We want to propagate **thread-local** state:

- Register contents
- $\blacksquare$  The stack
- But not:
	- Global memory, including mapped buffers

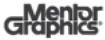

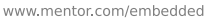

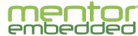

# Broadcasting (2)

To simulate "fork" via broadcasting, gimple entities we need to process are:

- **SSA names** (≈ machine registers)
- Local **scalar variables** ( $\approx$  stack slots)
- Local **aggregates** (≈ stack slots also)
- Pointer **indirection**

Unlike NVPTX (or a real "fork"), we do not know the "real" machine registers, nor the final contents/layout of the stack.

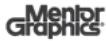

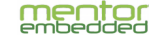

# SSA Broadcast (1)

#### Maintaining SSA form

 $x$  5 =  $\langle$  something  $\rangle$ ;

to...

```
if (worker == 0)x_5 = < something >;
else
  x = 6 = 0;
x 7 = PHI ( x 5, x 6);
```
- SSA names may **have definitions** in a worker-single block
- After neutering, definitions may **no longer dominate** uses
- We must invent a definition for the **idle edge** too
- Insert a Φ**-node** at the convergence point

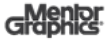

# SSA Broadcast (2)

An SSA name (defined in worker-single mode) can be used...

- ...in the **current block** only
- ...in **other worker-single blocks** only, or
- in **worker-partitioned** mode
- $\blacksquare$  For the last case, we must broadcast by:
	- Copying **to LDS** after active block
	- Copying **from LDS** in other block
- We don't need to broadcast via LDS if **all uses** are in **worker-single mode**
- We don't need a Φ-node if all uses are **within the current block**

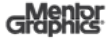

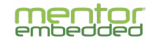

### Local Variable Broadcast

- Addressable local scalar (non-aggregate) variables are **not rewritten** to SSA form
- Broadcast any variables that are **written** in the current **worker-single** block and are **read** in **worker-partitioned** mode

— Probably pessimistic, but safe and flow-insensitive

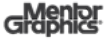

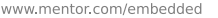

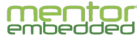

- Local aggregates (arrays, structures) are **not** broadcast
- **Instead, gimple stmts modifying elements/fields of local** aggregates are forced into **fully-partitioned** mode
- The operation is done **redundantly** by all workers
- The RHS of the gimple assignment will be a scalar, thus **subject to broadcasting**

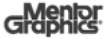

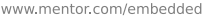

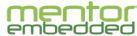

## Writes Through Pointers

- Writes through pointers may affect **any local variable** (that has its address taken)
- Use GCC's **points-to analysis** to determine the set of potentially-affected variables
	- Lets us ask, for a given pointer indirection and variable, "might this pointer point to this variable?"
	- $-$  At -00, falls back to "yes" any local variable may be modified
- **Broadcast any such variable** which is used in **worker-partitioned** mode
- Done on a **per-block** basis, for any block with a write through a pointer

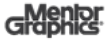

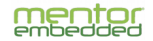

## Worker Reductions

- OpenACC reductions use a set of gimple builtin functions interleaved with fork, join, etc. markers
- Generally works well with the GCN workers implementation
- Some trouble with reductions to **reference** variables in Fortran (e.g. function arguments):
	- **Address taken** in **worker-single** mode
	- Address broadcast, then **dereferenced** in **worker-partitioned** mode
	- All wavefronts access **worker zero's stack** oops!
- **Solved by rewriting** reference reductions to use local non-reference copies of variables (a patch by Cesar, slightly modified)

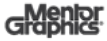

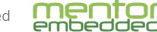

## Future Work

- Neutering for **single-entry, single-exit** (SESE) regions instead of a single basic block at a time
	- The code is mostly there already (from NVPTX), but not wired up yet
- **Removal of duplicate barriers**
- Increase number of **concurrent workers** (tune SGPR/VGPR usage, LDS usage)
- Try sharing the new gimple workers code with NVPTX too
	- Potential speed or maintenance benefits
	- Vector single/vector partitioned mode handling would need more work

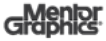

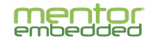

## Thank You!

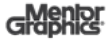

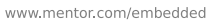

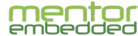